#### Machine Learning (Introducción)

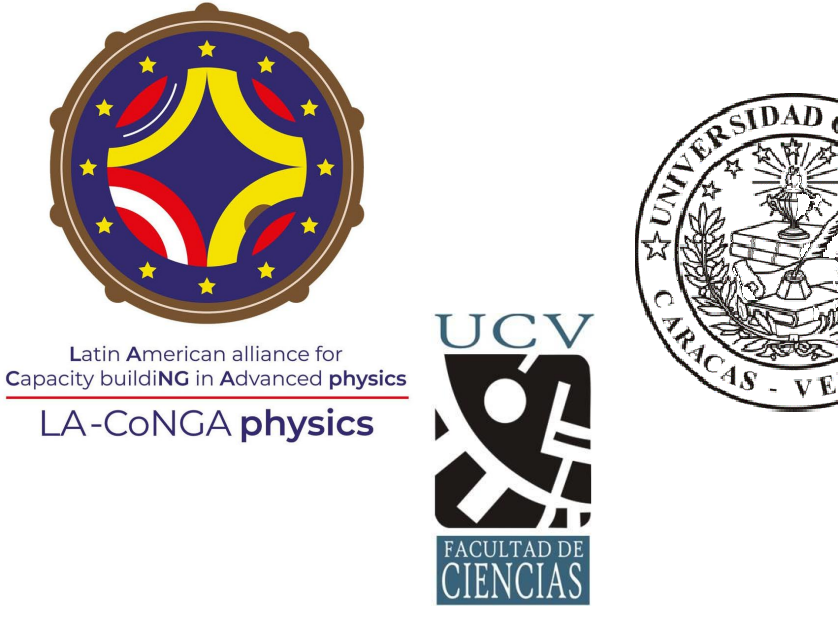

Gabriel Abellán (gabriel.abellan@ciens.ucv.ve) Laboratorio de Física Teórica, Campos y Partículas Universidad Central de Venezuela (UCV)

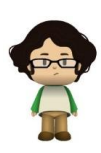

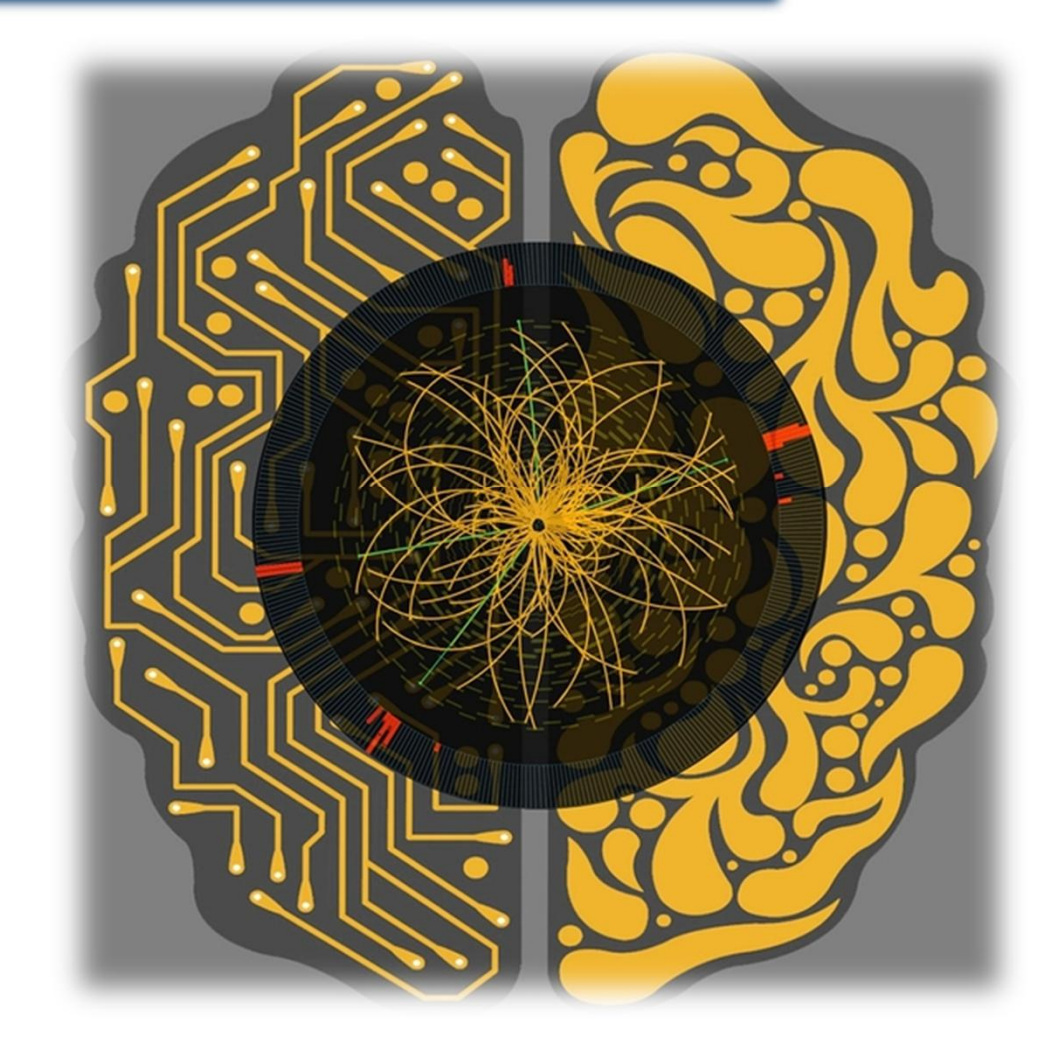

# Machine Learning (Introducción)

#### Machine Learning

- ¿Qué es?
- Tipos
- Metodología

#### Redes Neurales

- ¿Qué son?
- Tipos
- Ejemplos (KERAS)

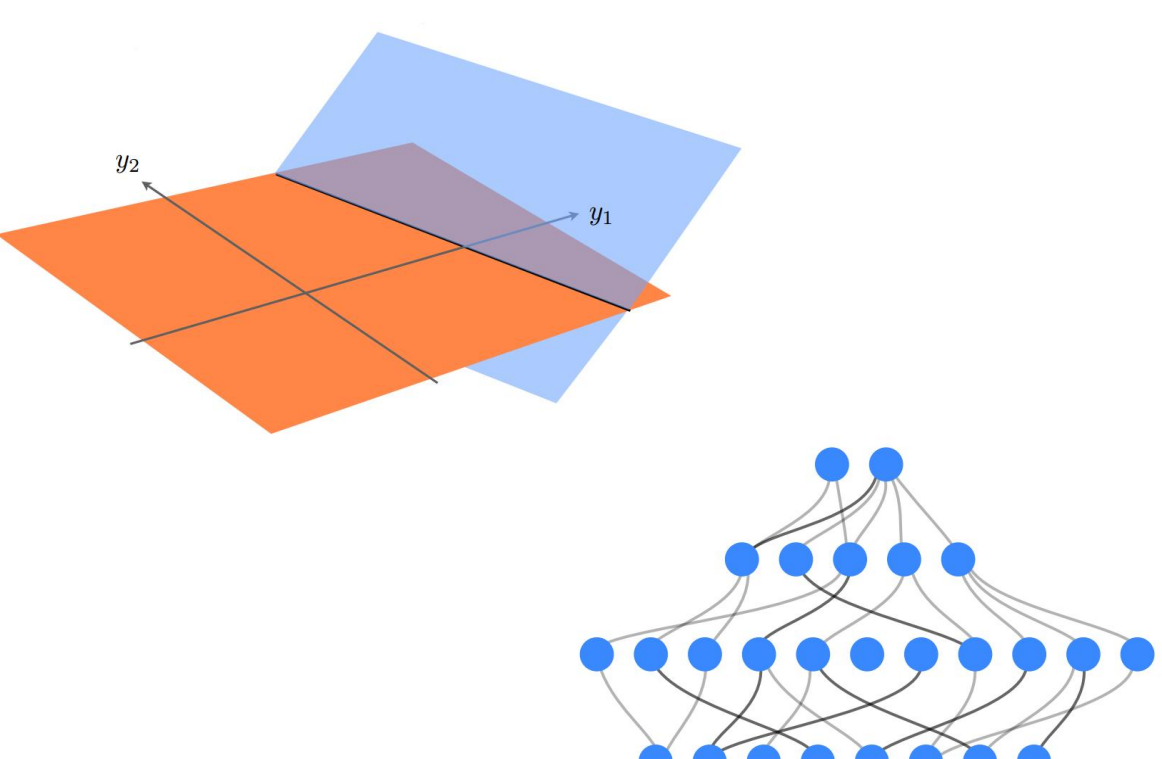

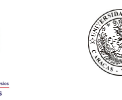

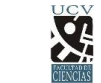

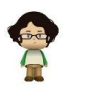

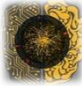

## Machine Learning

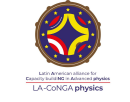

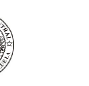

 $\mathbf{Q}$ 

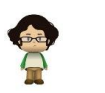

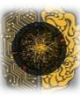

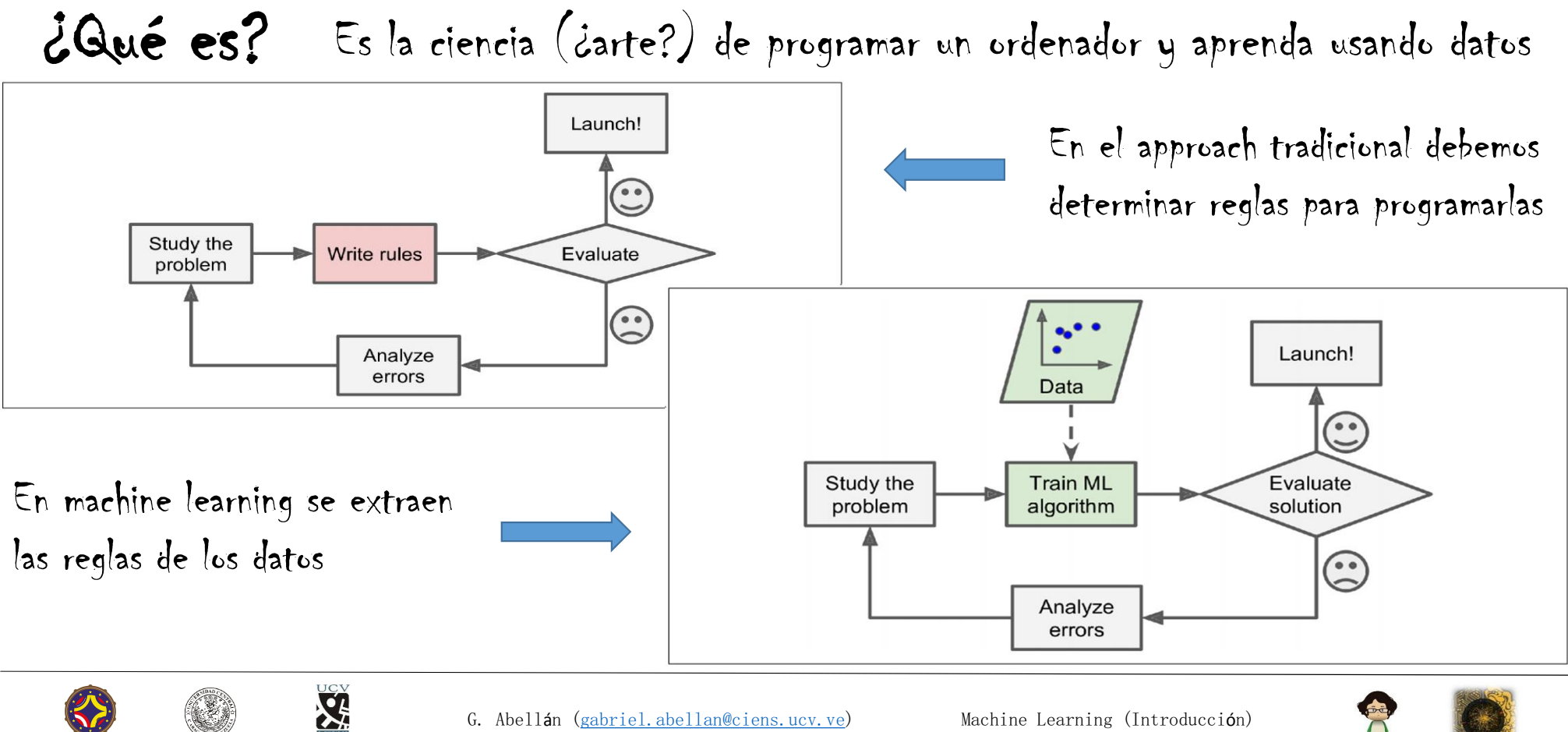

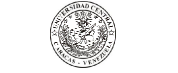

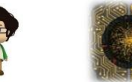

#### Algunas Aplicaciones

- Clasificación de imágenes
- Diagnóstico de enfermedades
- Clasificación de texto
- Creación de asistentes personales (chatbot)
- Predicción de eventos
- Detección de eventos anómalos
- Extracción de propiedades generales, segmentación de clases
- Sistemas de recomendación
- Bot inteligente para juegos

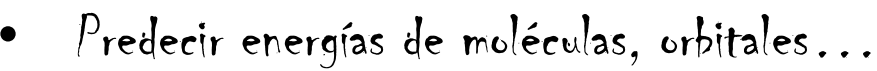

- Desarrollo de drogas
- Desarrollo de materiales
- $P$ redicción de estructuras cristalinas
- Descubrimiento de transiciones de fase
- Método para resolver ODEs y PDEs

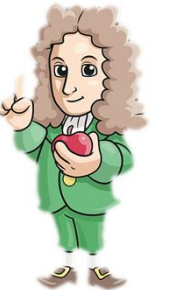

Deep Learning and Physics  $\triangle$  Springer

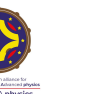

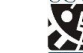

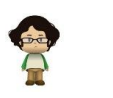

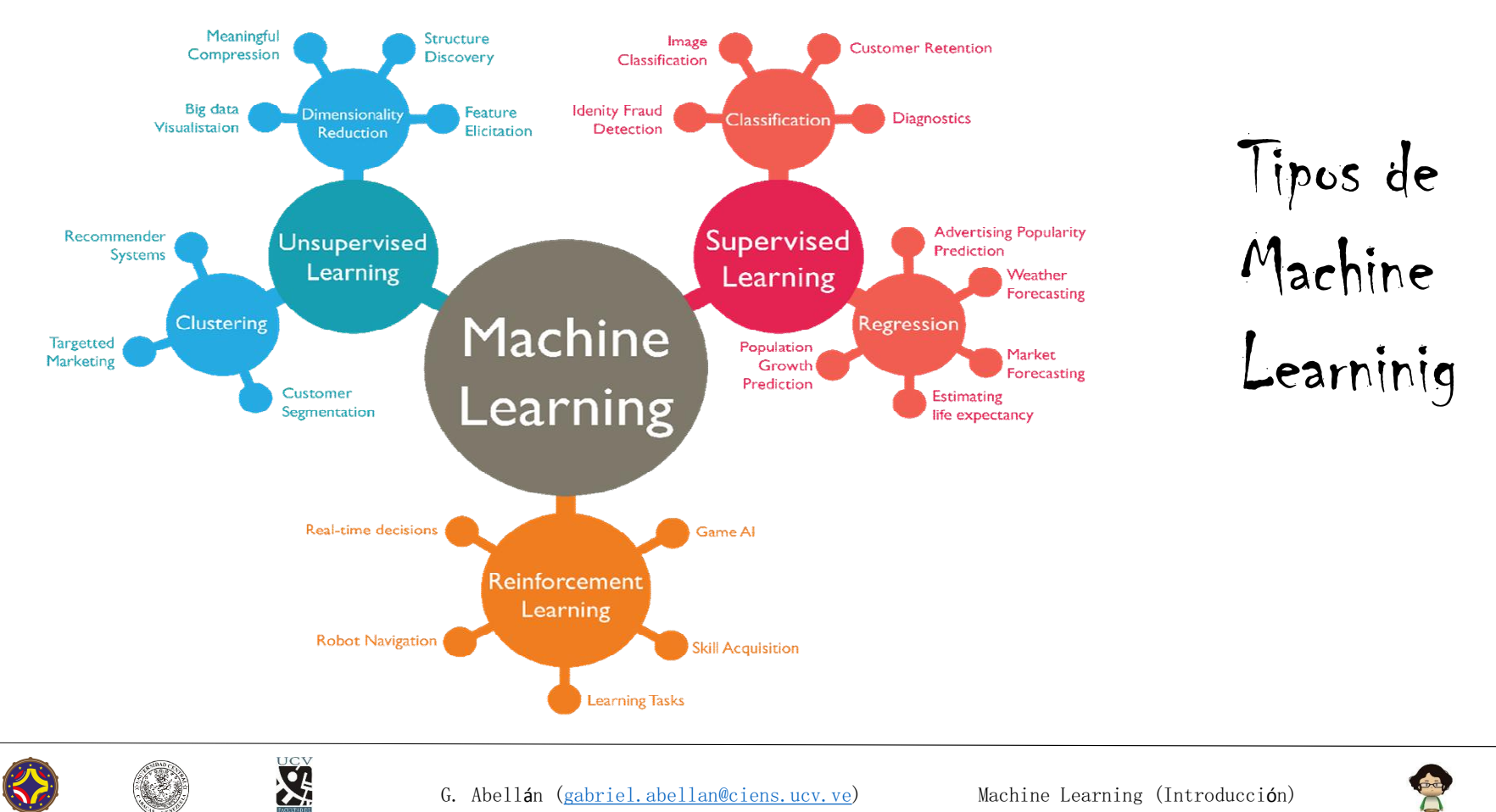

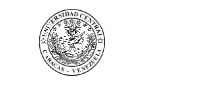

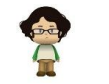

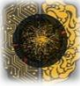

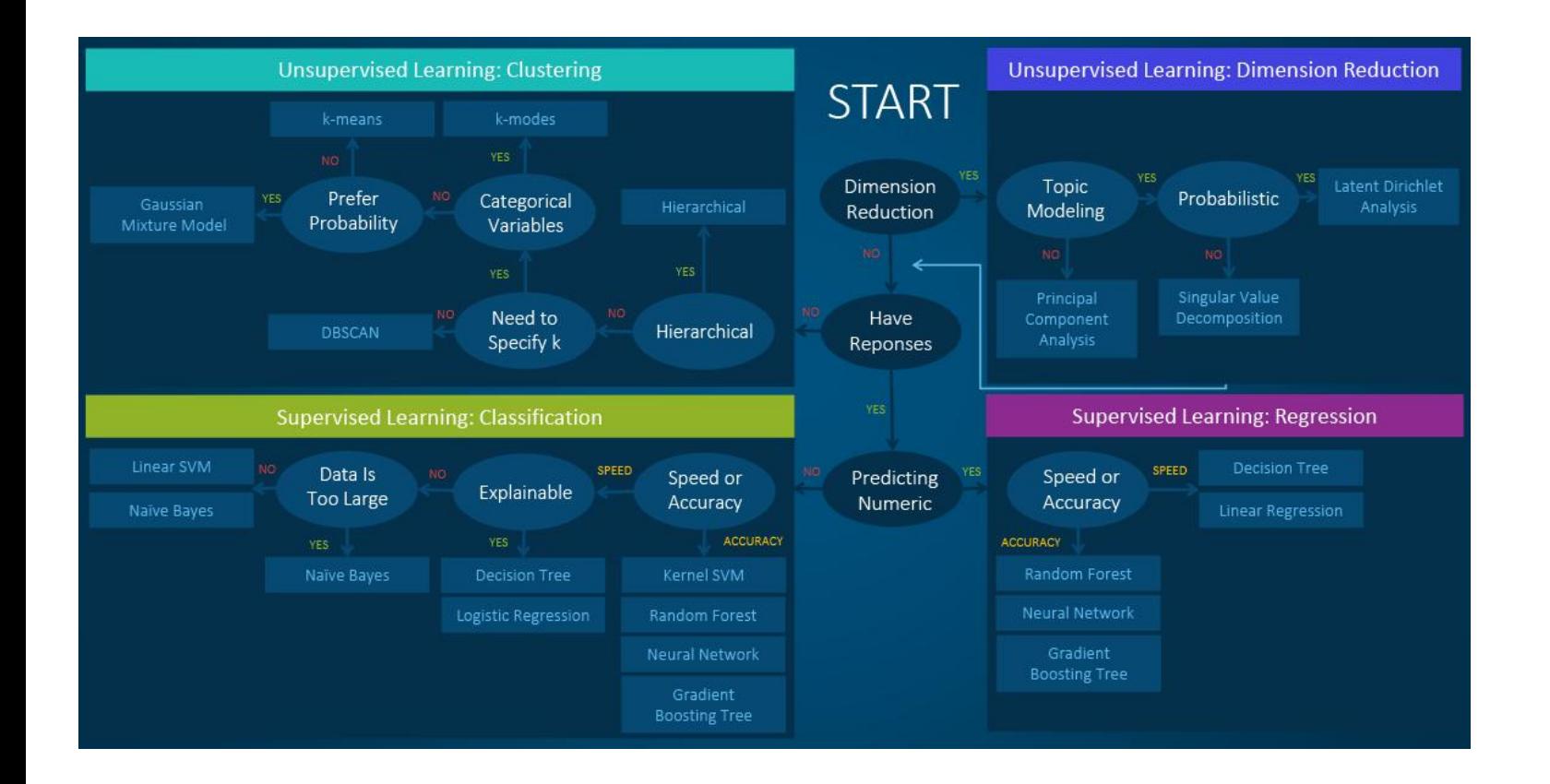

### Algoritmos de Machine Learninig

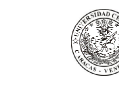

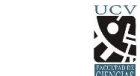

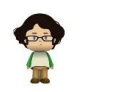

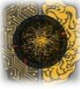

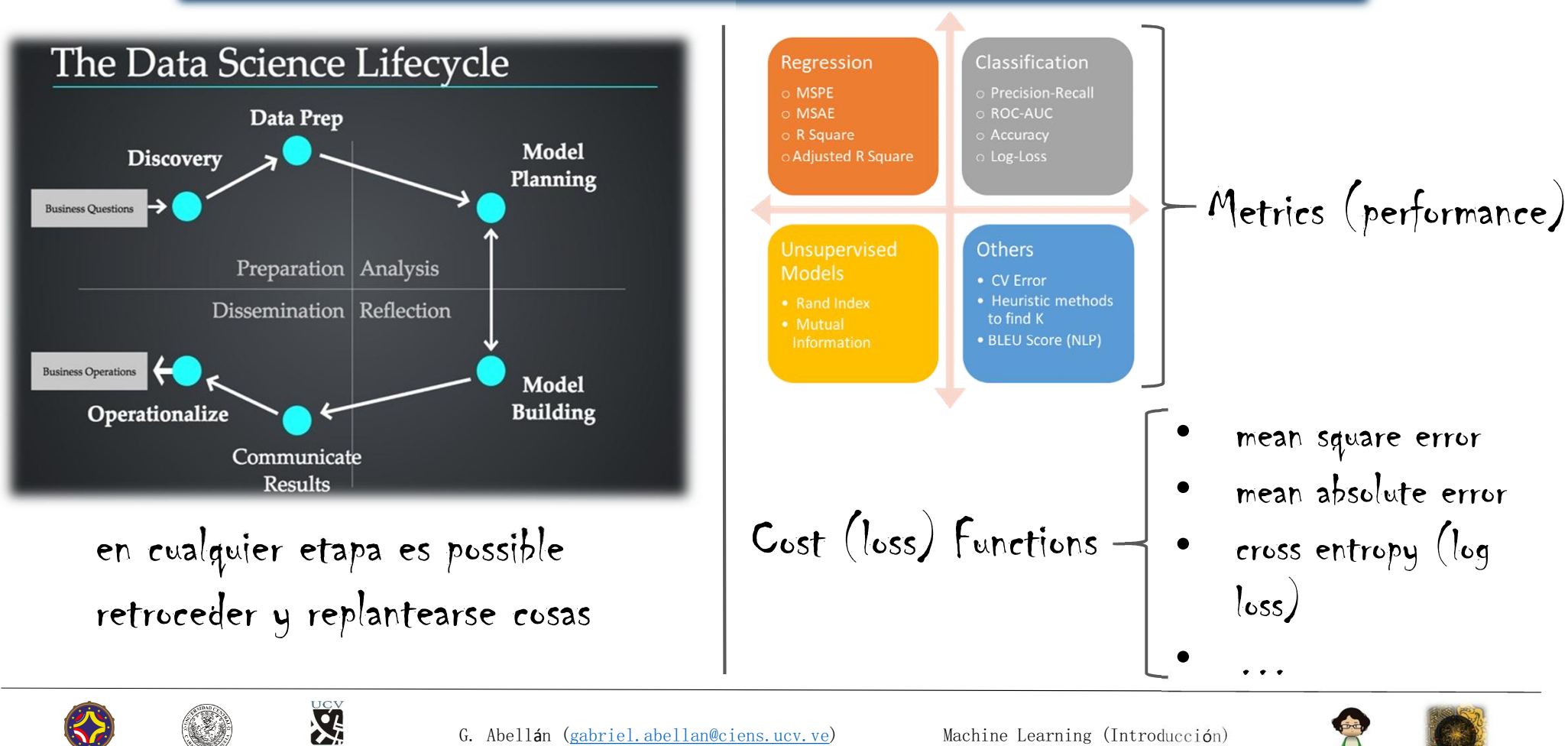

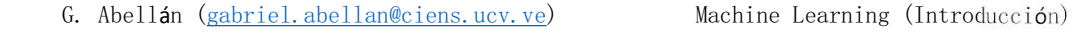

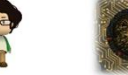

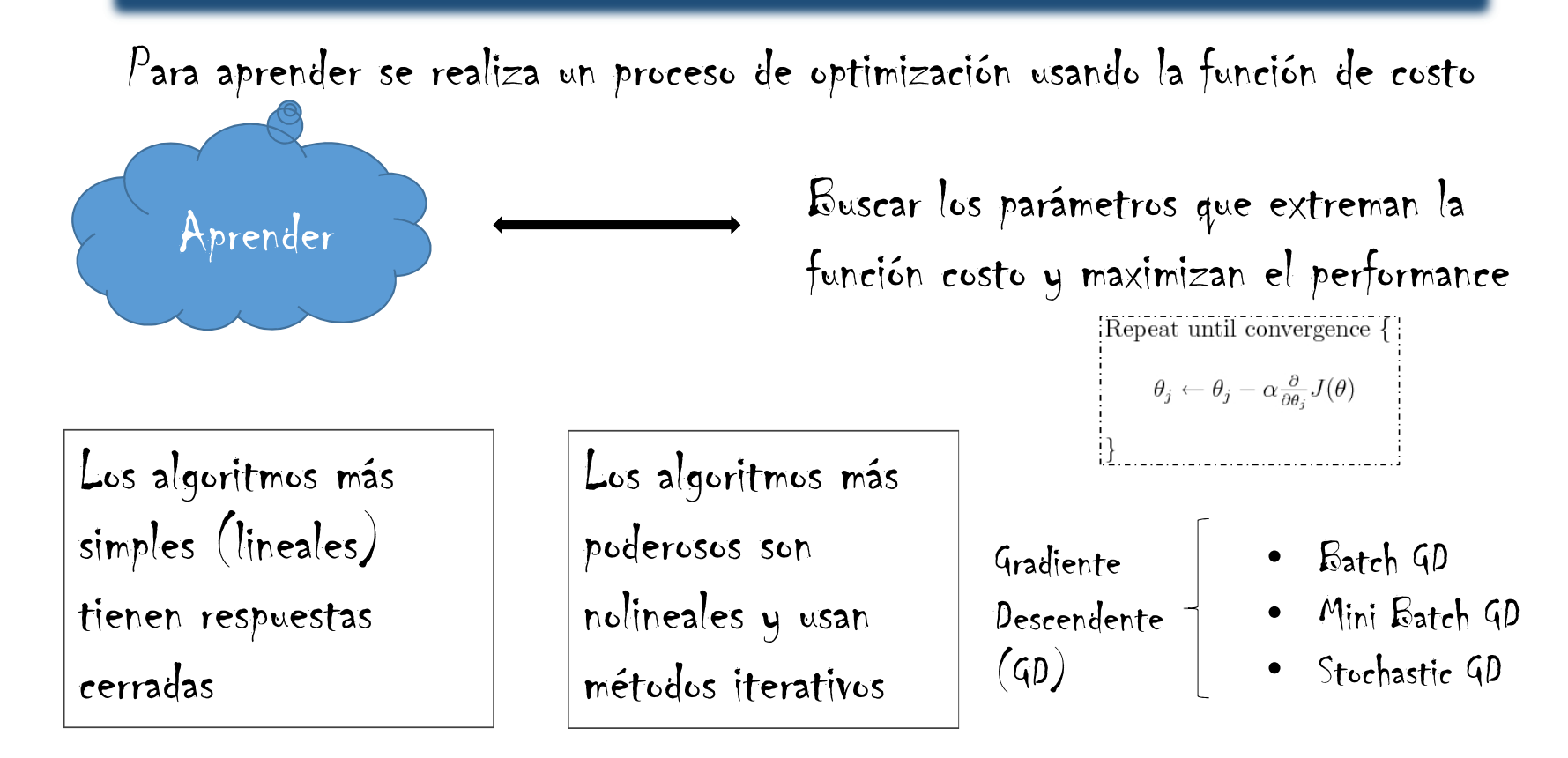

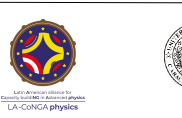

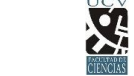

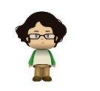

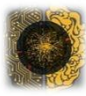

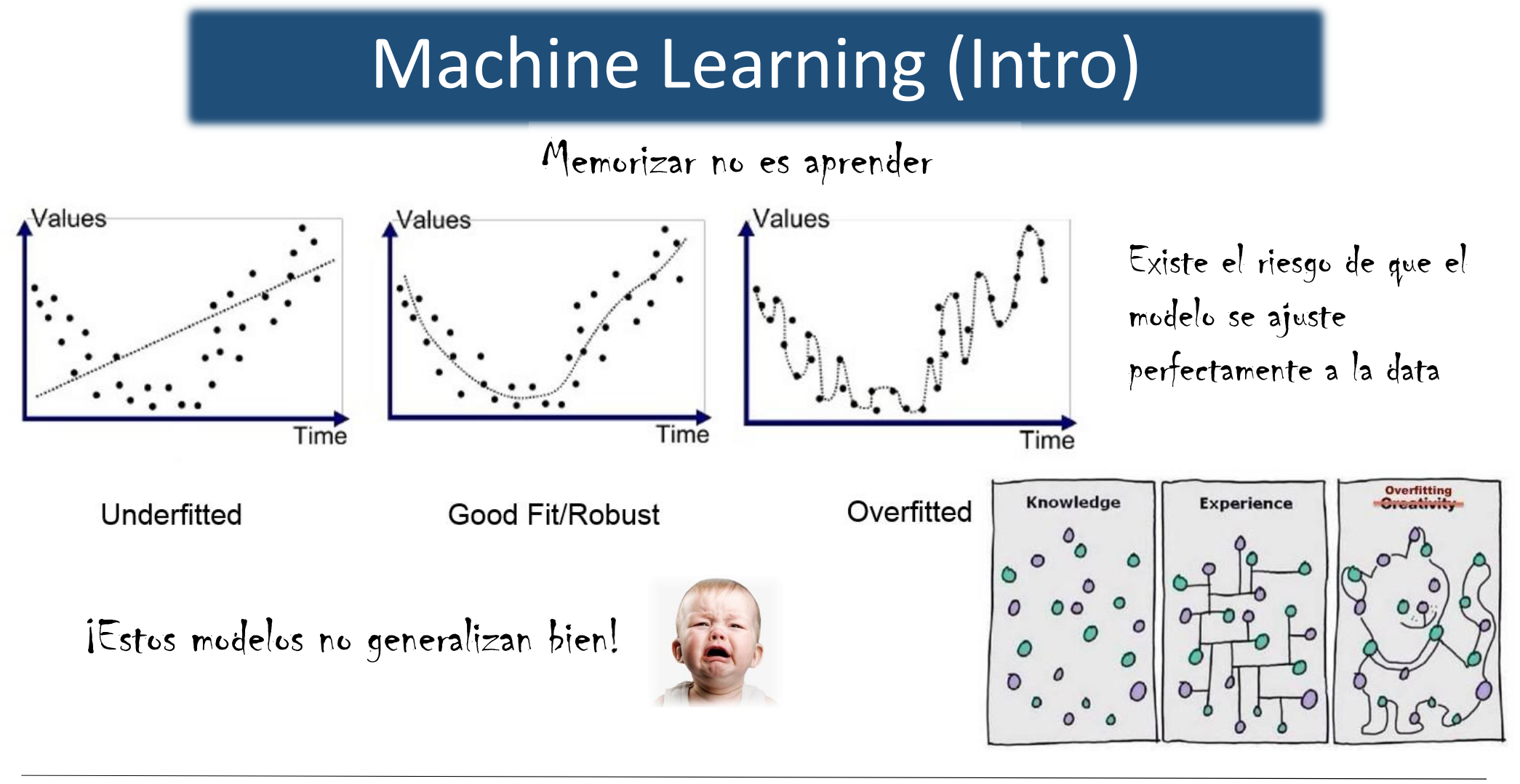

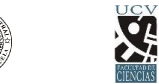

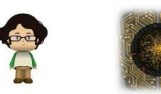

Para evitar ser demasiado optimista, se utiliza un procedimiento para validar el performance del algoritmo

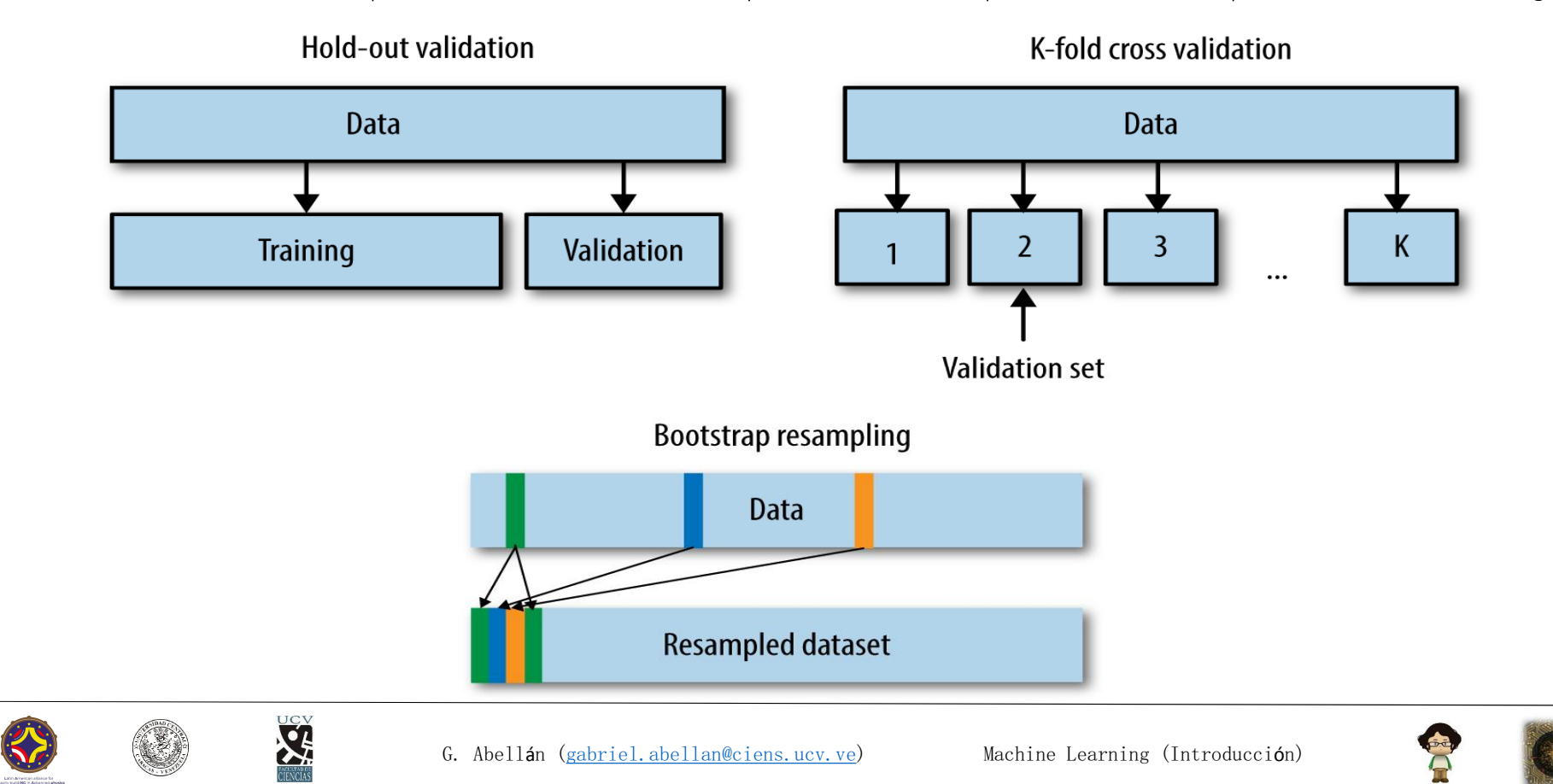

Algunas expresiones e ideas que aparecen en la literatura

#### Occam's Razor

Si dos modelos tienen igual performance, elegimos el más simple

#### No Free Lunch Theorem

Dos algoritmos son equivalentes cuando se promedia su performance sobre todos los problemas posibles

The Curse of Dimensionality Al aumentar las variables, la data

necesaria para entrenar también aumenta (pero exponencialmente )

Es necesario seleccionar el algoritmo para cada problema

#### Bias-Variance Tradeoff

Es necesario encontrar un compromiso entre la complejidad del modelo y la consistencia en las predicciones

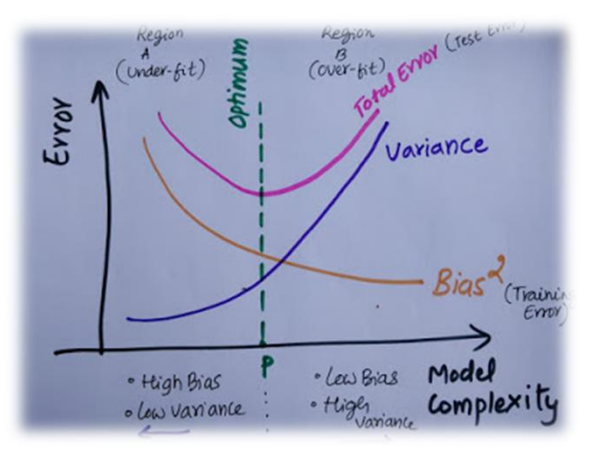

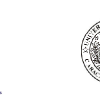

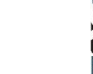

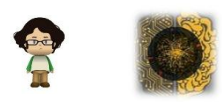

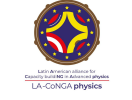

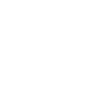

X

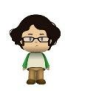

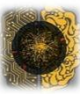

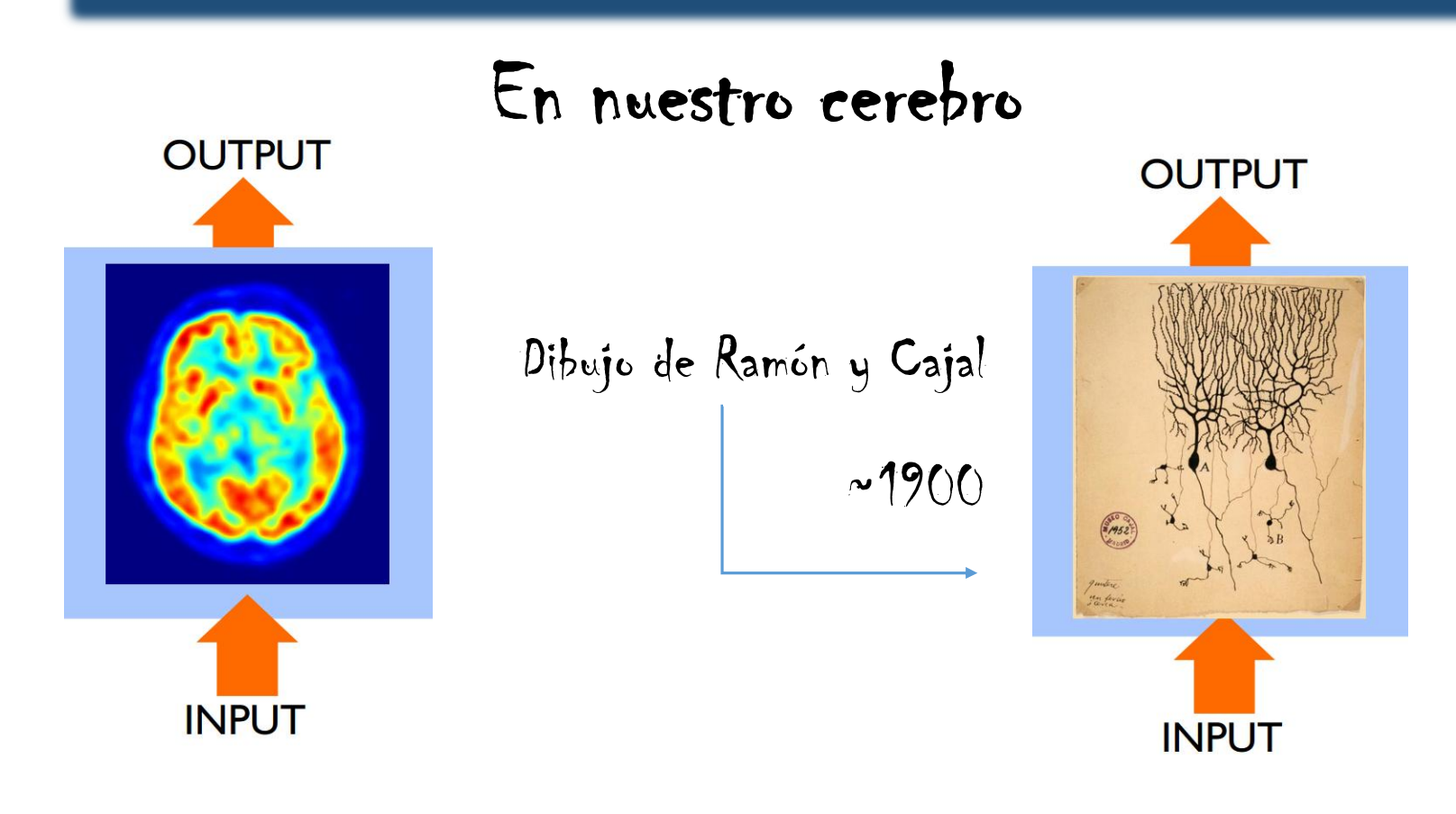

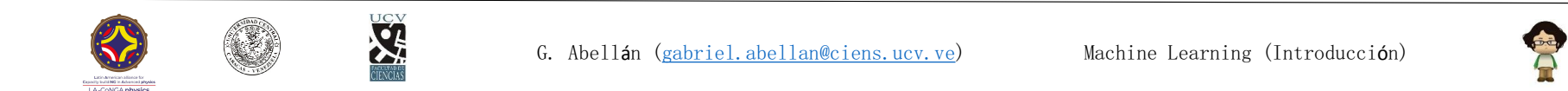

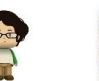

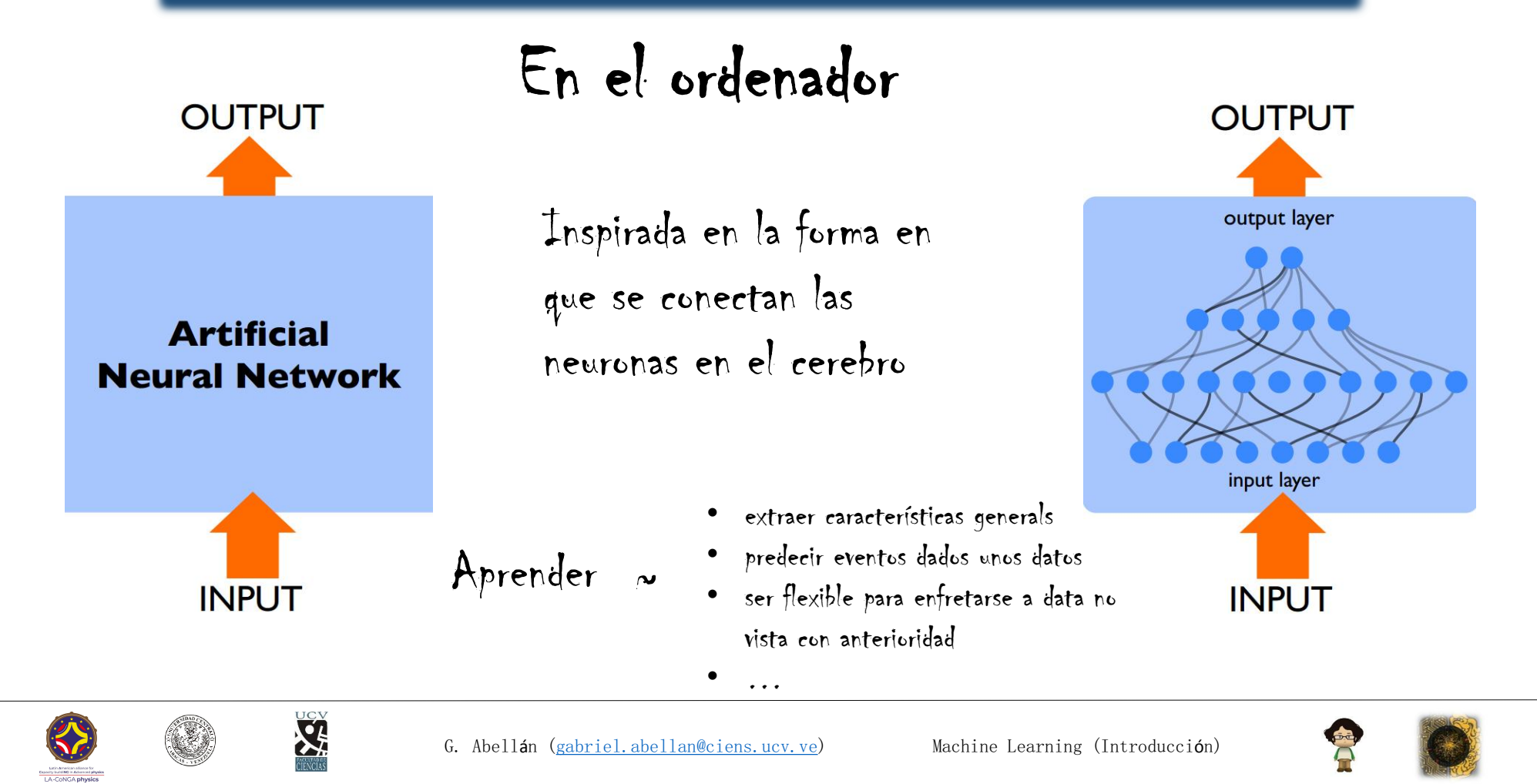

#### Deep Learning Timeline

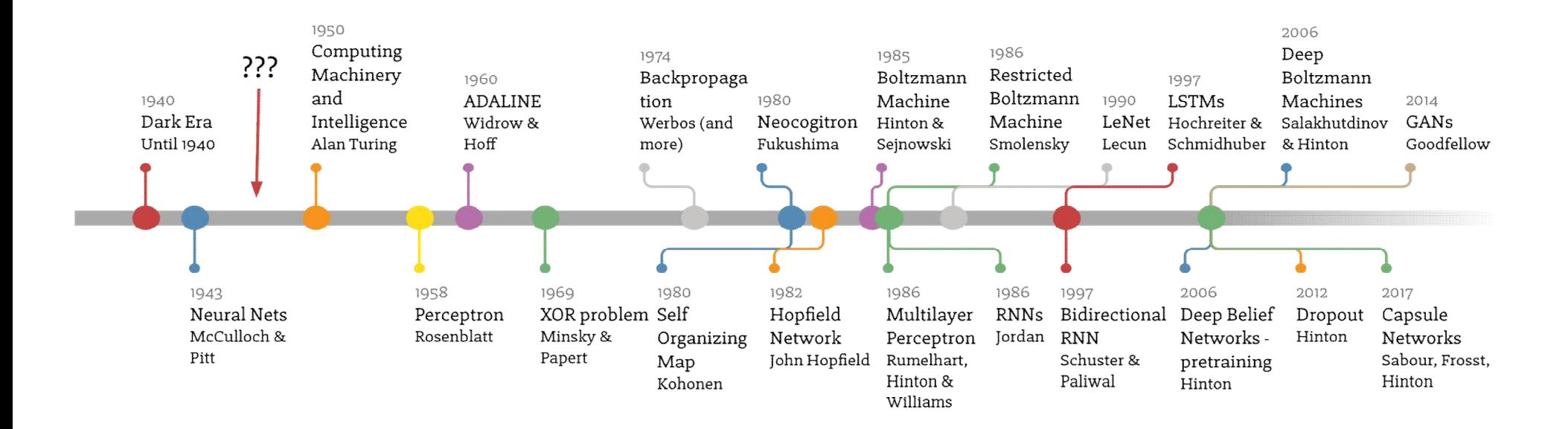

#### Made by Favio Vázquez

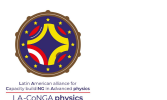

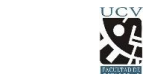

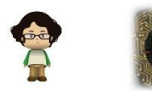

#### ¿Qué es? Una función nolineal que depende de muchos parámetros

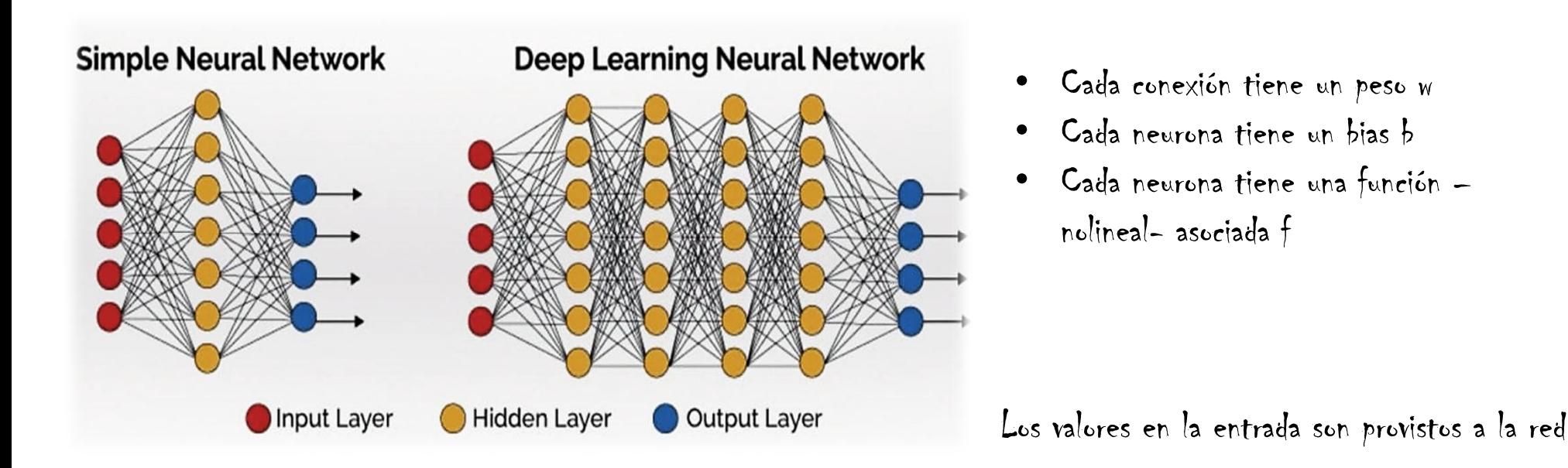

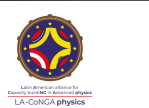

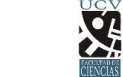

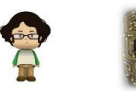

¿Qué es? Una función nolineal que depende de muchos parámetros

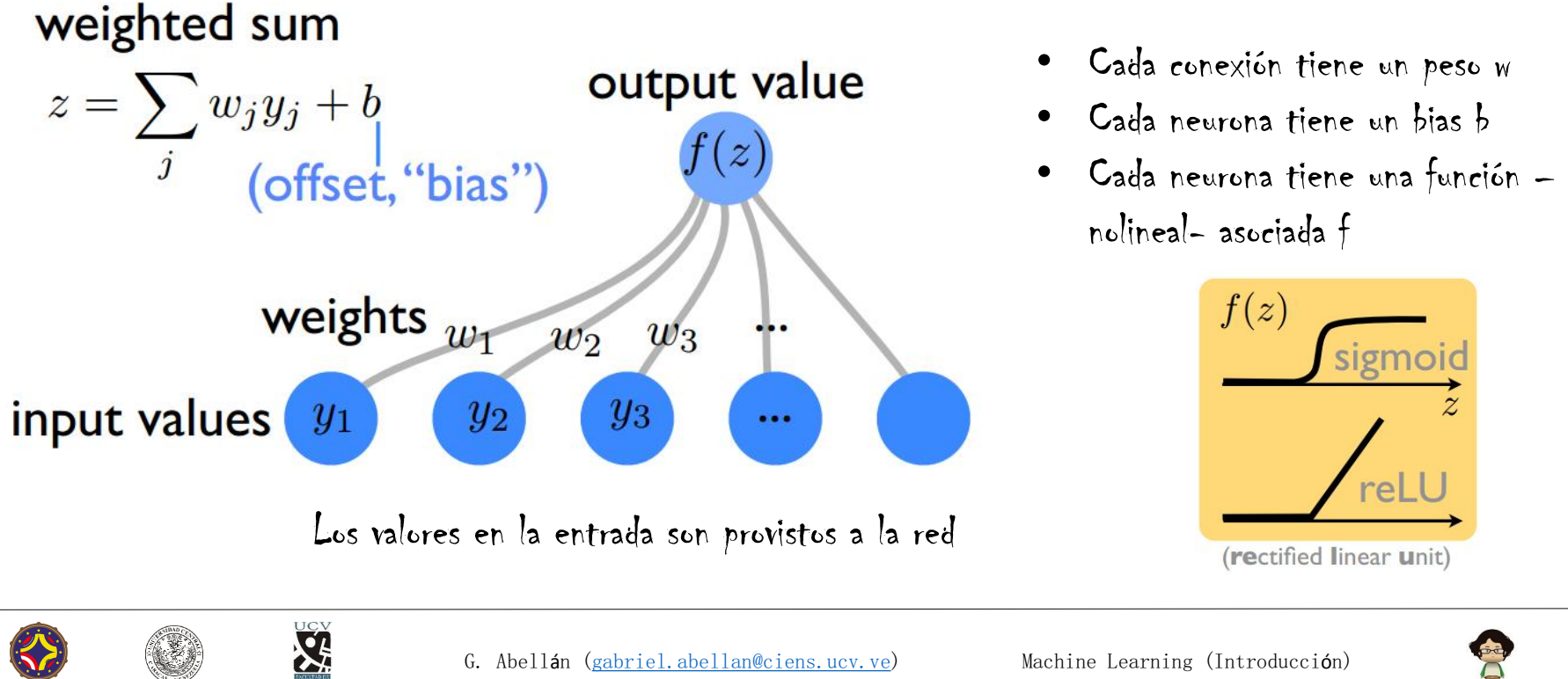

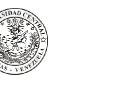

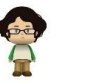

```
Neural Networks: Ingredientes
```
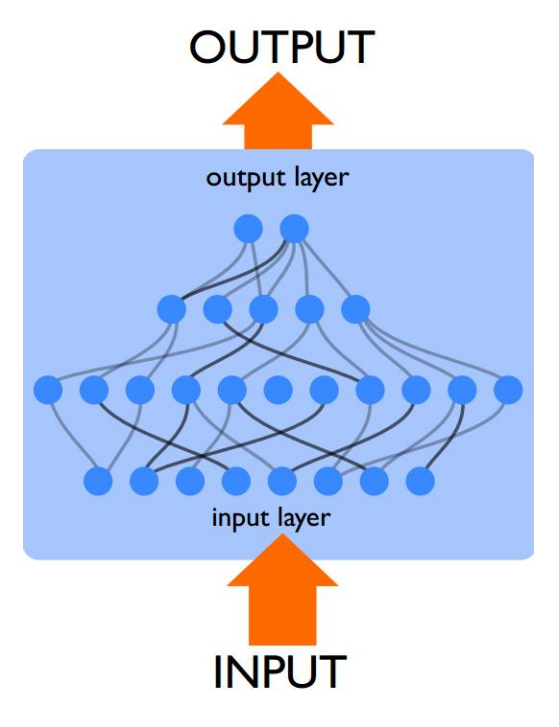

General: feedforward y backpropagation Específico:

- elegir arquitectura de la red (capas, # de neuronas, funciones de activación, función costo, métricas)
- generar data de bases de datos o colectarla a mano o simularla
- entrenamiento, elegir learning rate y batch size, probar combinaciones

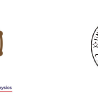

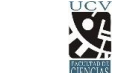

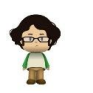

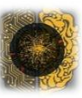

#### Herramientas de alto nivel

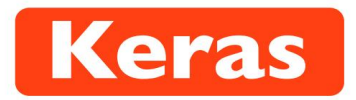

#### From the website **keras.io**

"Keras is a high-level neural networks API, written in Python and capable of running on top of either TensorFlow or Theano. It was developed with a focus on enabling fast experimentation. Being able to go from idea to result with the least possible delay is key to doing good research."

#### Sequential: la red usual con capas sucesivas

#### Dense: capa totalmente conectada

#### input\_shape: neuronas de entrada

loss: cost

#### SGD: stochastic gradient descent

#### lr: learning rate (stepsize)

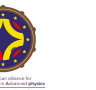

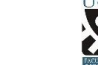

G. Abellán (gabriel.abellan@ciens.ucv.ve) Machine Learning (Introducción)

from keras import \* from keras.models import Sequential from keras. layers import Dense

#### Defining a network

#### layers with 2,150,150,100,1 neurons

```
net=Sequential()
net.add(Dense(150, input shape=(2,), activation='relu'))net.add(Dense(150, activation='relu'))
net.add(Dense(100, activation='relu'))
net.add(Dense(1, activation='relu'))
```
#### 'Compiling' the network

```
net.compile(loss='mean squared error',
              optimizer=optimizers.SGD(lr=0.1),
              metrics=['accuracy'])
```
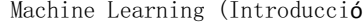

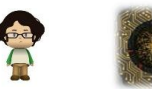

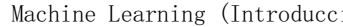

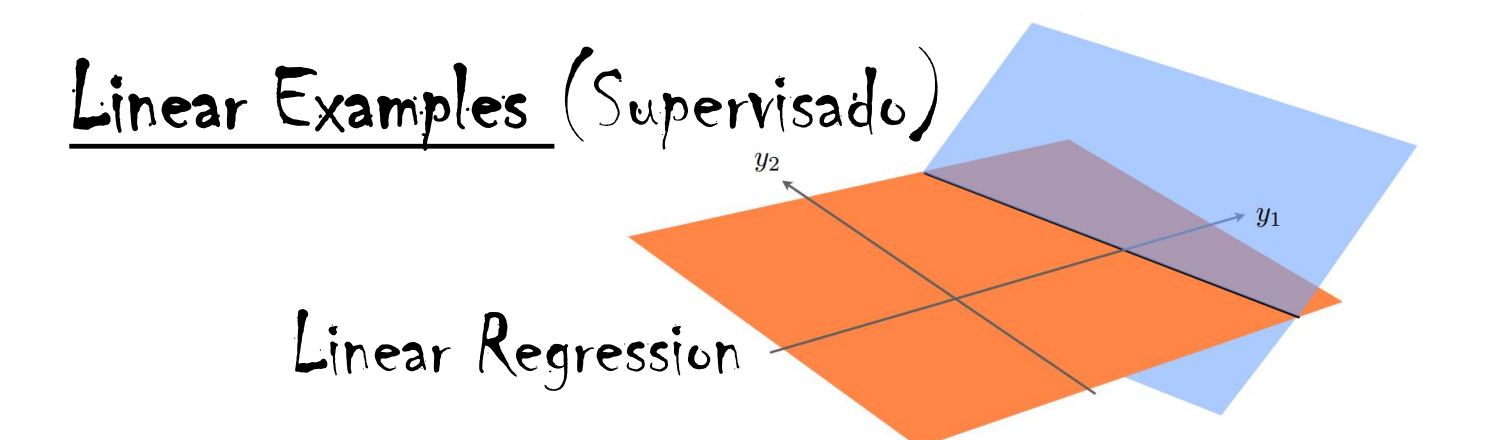

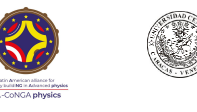

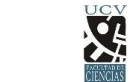

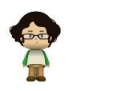

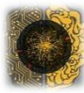

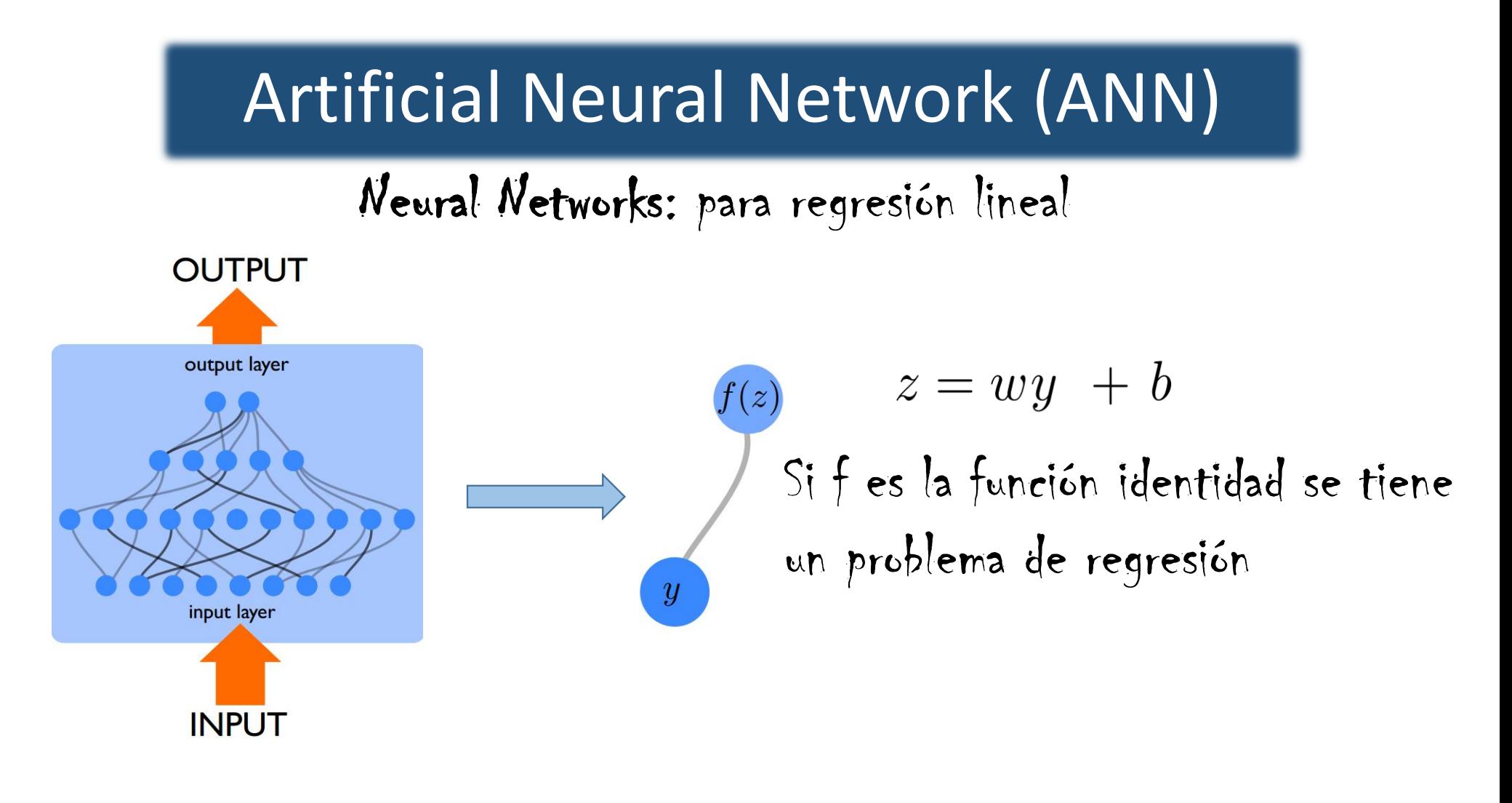

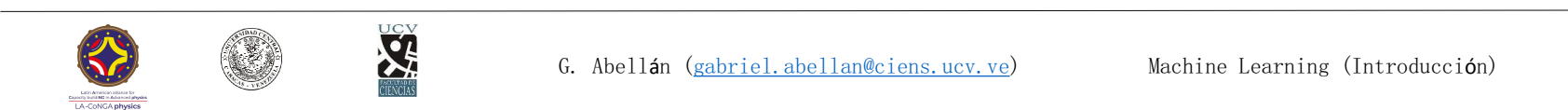

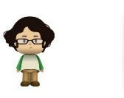

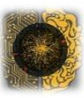

Linear Examples (Supervisado)

#### Binary Classification

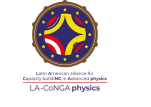

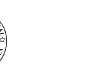

**SE** 

G. Abellán (gabriel.abellan@ciens.ucv.ve) Machine Learning (Introducción)

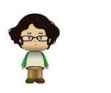

 $y_1$ 

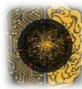

Neural Networks: para clasificación

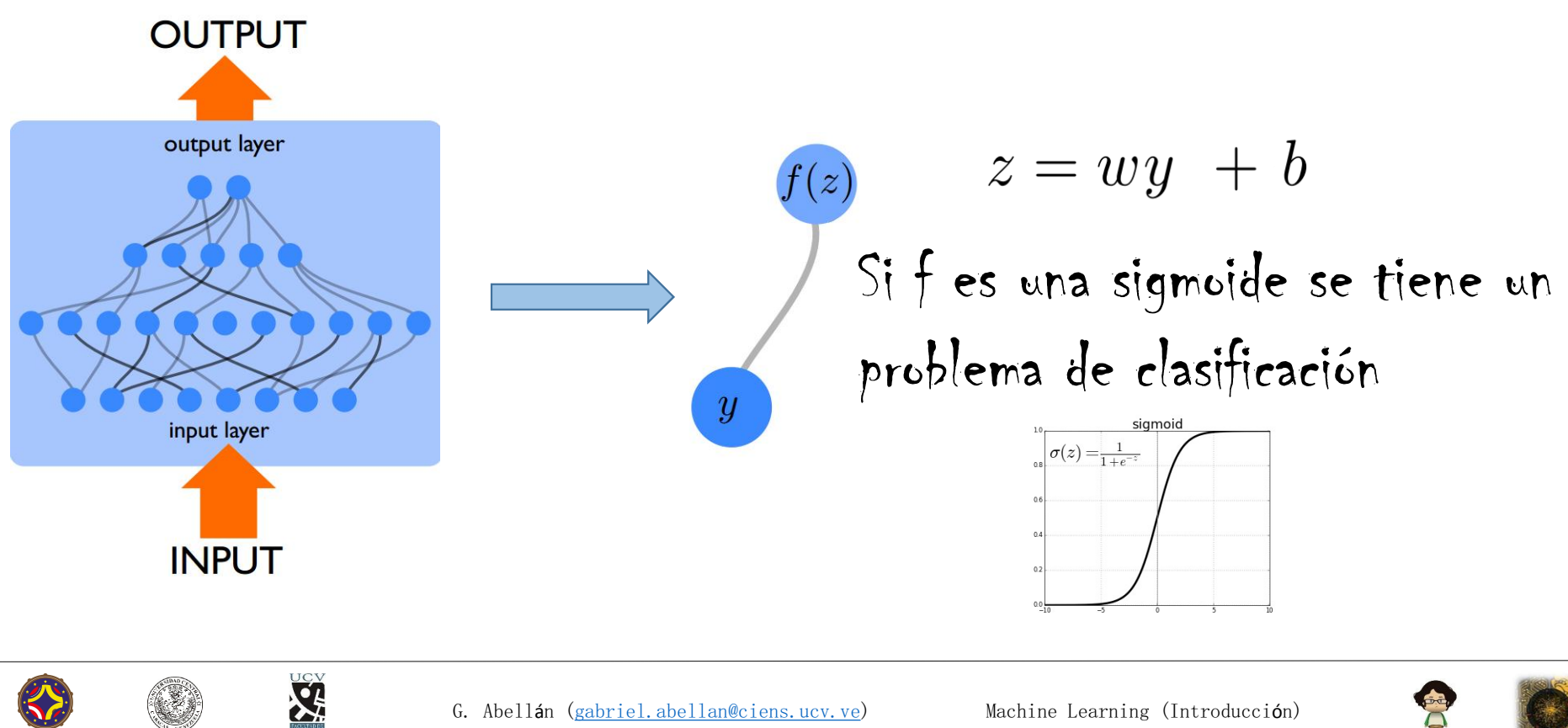

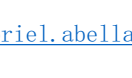

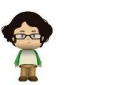

Linear Examples (No Supervisado)

Principal Component Analysis (PCA)

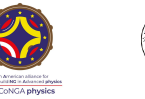

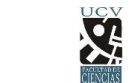

G. Abellán (gabriel.abellan@ciens.ucv.ve) Machine Learning (Introducción)

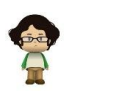

 $y_1\,$ 

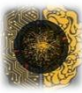

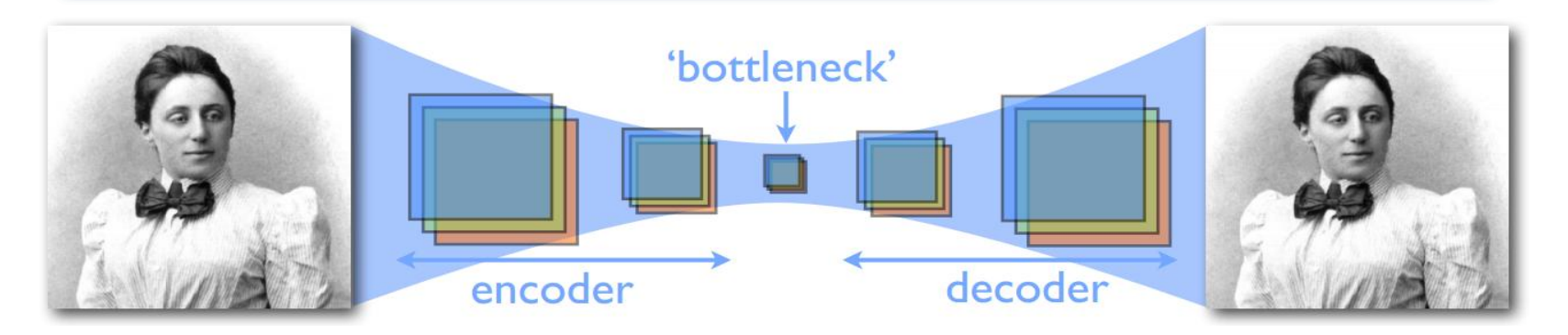

#### Autoencoder

- reproduce la entrada (input) en la salida (output)
- no requiere ser etiquetado ('respuestas correctas')
- reduce la info de entrada haciéndola pasar por el bottleneck intermedio
- esto funciona si la red aprende a extraer las características esenciales de la data
- funciona como una forma de comprimir data

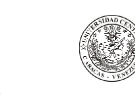

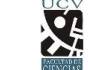

input

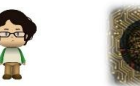

**AUTOENCODER** "bottleneck"

 $\int_{-\infty}^{\infty}$ 

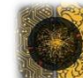

output

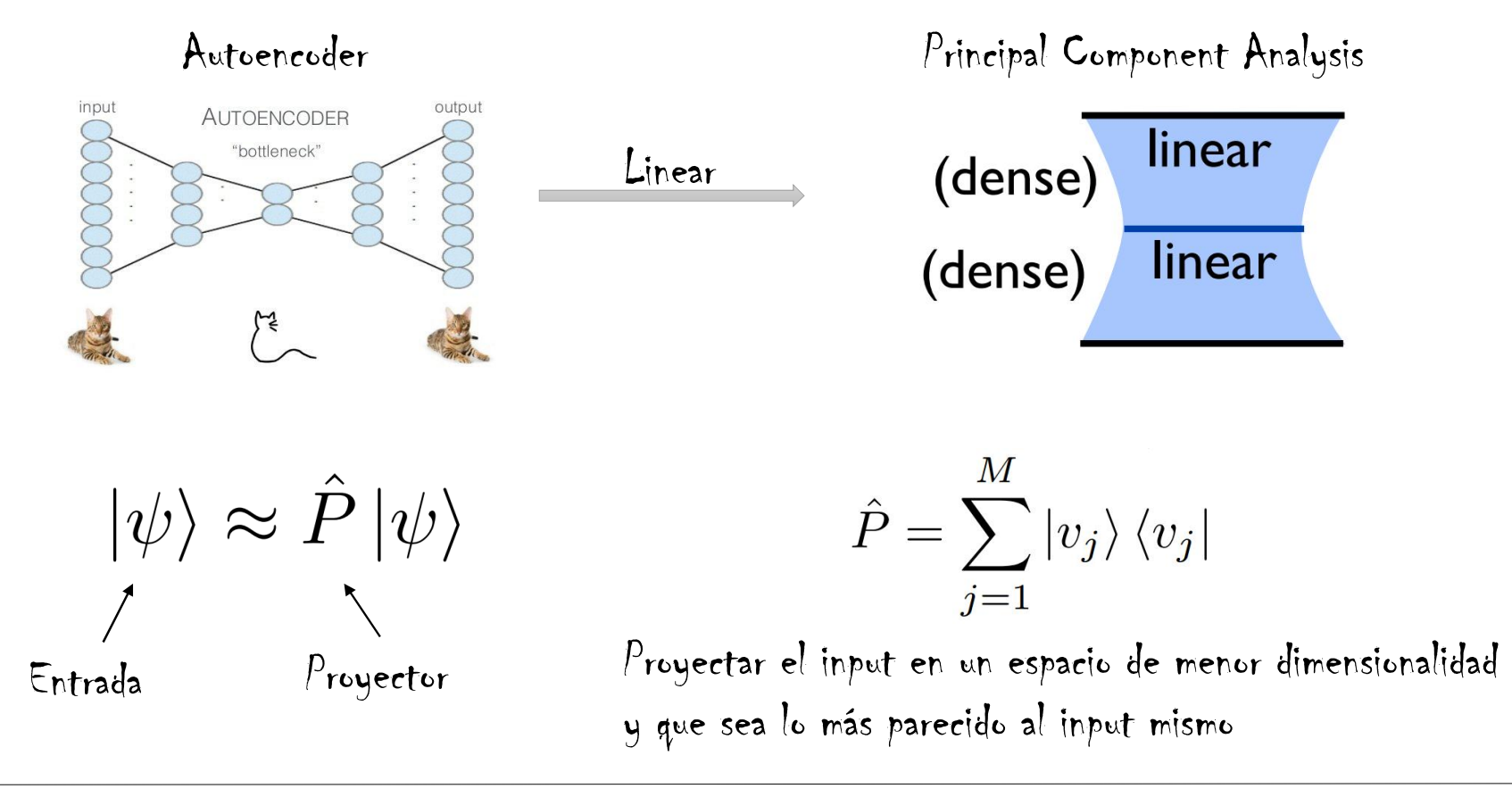

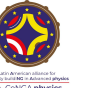

**SE** 

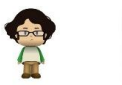

Proyectar el input en un espacio de menor dimensionalidad y que sea lo más parecido al input mismo En física podemos resolver este problema usando la matriz densidad

$$
\hat{\rho} = \langle |\psi \rangle \langle \psi| \rangle = \sum_{j} p_{j} \left| \psi^{(j)} \right\rangle \left\langle \psi^{(j)} \right|
$$

$$
\rho_{mn} = \langle \psi_{m} \psi_{n}^{*} \rangle
$$

La matriz densidad es cuadrática en la función de onda, por lo tanto está relacionada con la matriz de covarianza

- Diagonalizar
- Elegir los m autovalores más grandes
- Los autovectores asociados son la base del subespacio buscado

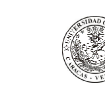

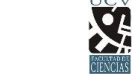

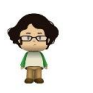

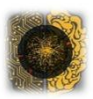

t-SNE (t-distributed Stochastic Neighbor Embedding) al proyectar, busca preservar las distancias

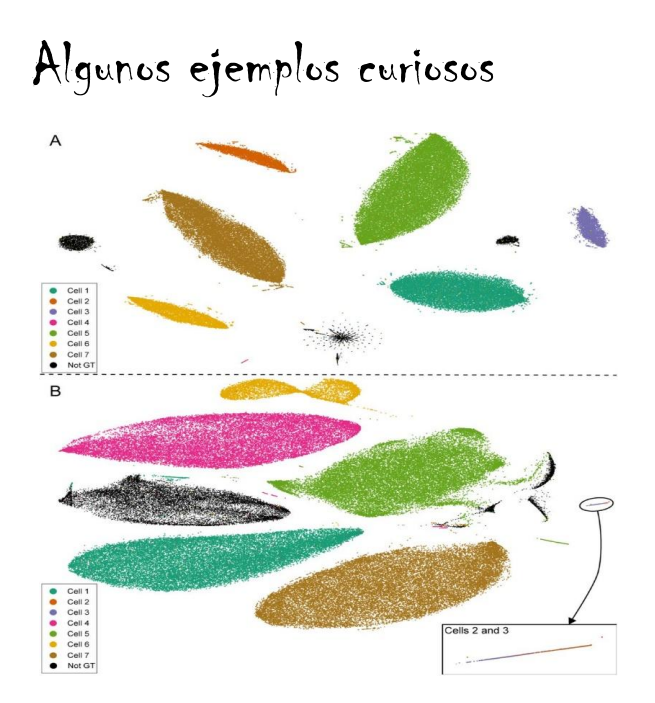

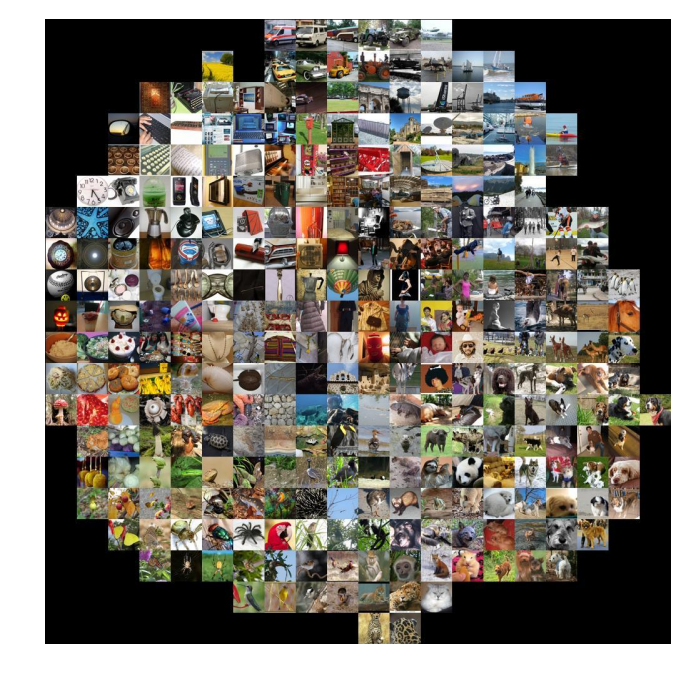

#### https://www.biorxiv.org/content/10.1101/087395v1 https://cs.stanford.edu/people/karpathy/cnnembed/

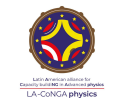

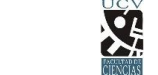

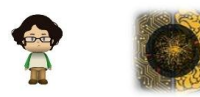

t-SNE (t-distributed Stochastic Neighbor Embedding) al proyectar, busca preservar las distancias energy experiment

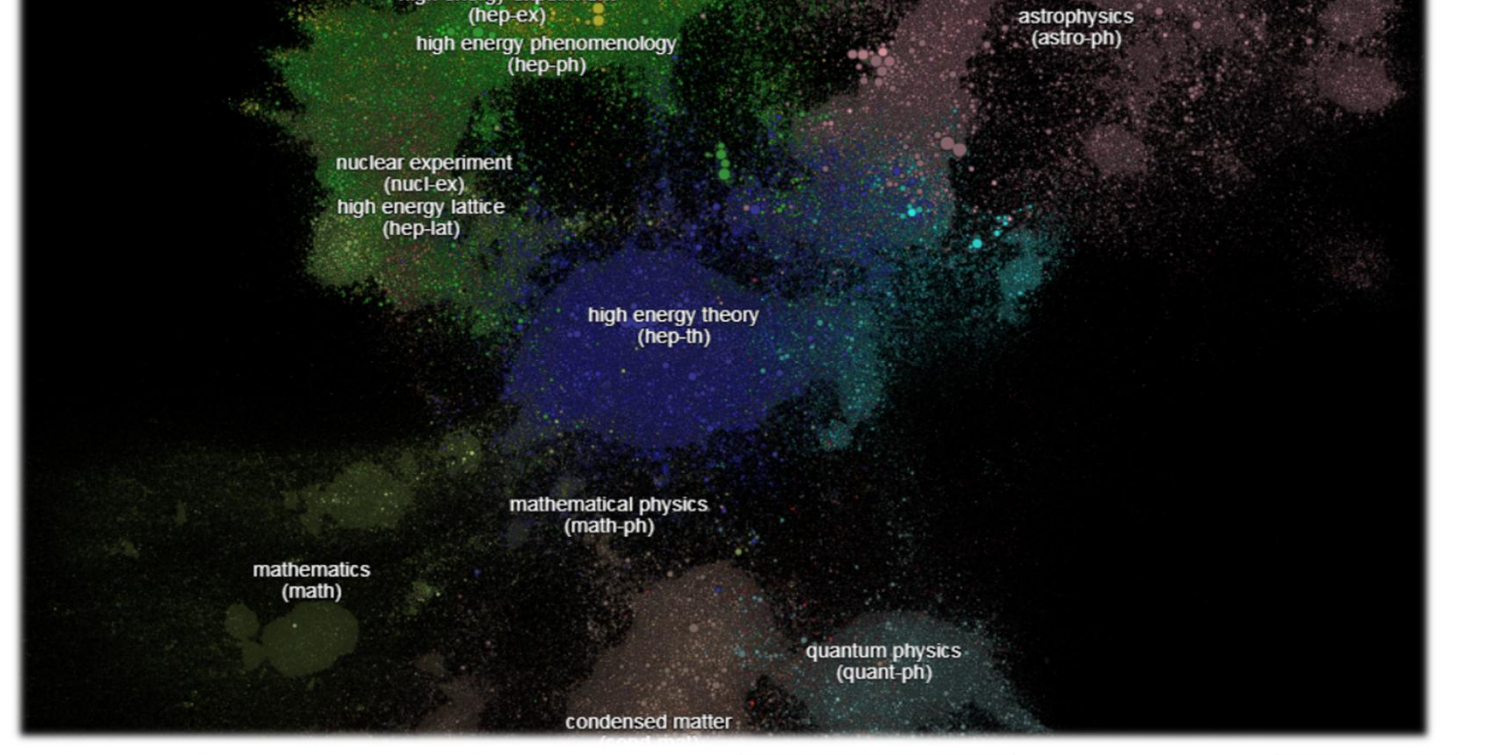

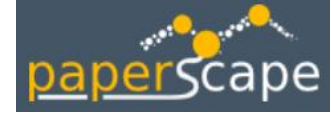

https://paperscape.org

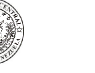

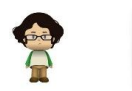

# Machine Learning (Introducción)

Referencias (en línea) Utiles

**D** Videos  $\boxed{2}$  Images **国 News 門** Books : More

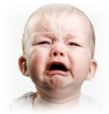

 $y_1$ 

About 2,480,000,000 results (0.81 seconds)

Clases en YouTube hay muchas, aún siguen siendo muy útiles las clases del prof. Yaser Abu-Mostafa en *Caltech* https://www.youtube.com/playlist?list=PLD63A284B7615313A

Como lectura puedes revisar

- A high-bias, low-variance introduction to Machine Learning for physicists (excelente introducción en nuestro *argot* https://arxiv.org/abs/1803.08823)
- An overview of gradient descent optimization algorithms (https://arxiv.org/abs/1609.04747)
- Neural Networks and Deep Learning (https://neuralnetworksanddeeplearning.com)
- Deep Learning (https://www.deeplearningbook.org)
- Machine Learning for Physicist (https://machine-learning-for-physicists.org/)
- Machine Learning Forum, Training, Competitions (https://www.kaggle.com/)

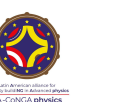

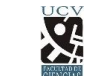

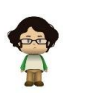

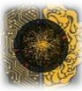